# **Lecture 2**

Pythons.

# **Today**

- Quick Homework review
- Basic Python
	- Lots of terminology keep that pen out!
	- The interpreter
	- Operators, statements, and variables
	- Integers, Floats, String and Lists
- Control flow with loops
	- for and while
- Terminology and Philosophy
	- Objects and Types
- Python tools and self study

# **Today**

#### ● 3 concepts to know by 3:00pm

- Control Flow
	- Three kinds: sequential, selection, repetition
- Objects
	- "Object oriented language."
	- What objects are
	- Why you should care
- Types
	- Type hierarchy
	- What types are
	- Why you should care

### **Homework**

- What we received looked good.
- These two are equivalent:

cat tree1/tree1.txt tree2...etc. cat tree\*/tree\*.txt >> all trees

## **Note on self-study**

- Most learning will be done on your own
	- This class will not be enough
	- Some literature is listed at the end
	- No one learns without trial and error (and error)
	- This means you must be proactive and program a lot
- Force yourself to use Unix and Python
	- Do things you could do more quickly by hand
	- At "some point" it becomes fun, I promise.

### **Note on in-class time**

- Don't feel like you have to "type along"
	- We recommend note taking during lecture
	- There will be plenty of time to practice

### **Note on in-class time**

- Don't feel like you have to "type along"
	- We recommend note taking during lecture
	- There will be plenty of time to practice
- Why not type along?

### **Note on in-class time**

- Don't feel like you have to "type along"
	- We recommend note taking during lecture
	- $\circ$  There will be plenty of time to practice
- Why not type along?
	- $\circ$  Examples will speed by
	- You know how to type that's not why we're here
	- $\circ$  Easy to forget what you have typed and why

## **Quick note on programming**

- Most of you have articulated why you want to learn
- ls example

## **Quick note on programming**

- Most of you have articulated why you want to learn
- ls example
	- Programming turns a large series of commands into just one
	- The program is now as infallible as your code is
	- It is repeatable and documented
	- Python is an excellent multi-purpose language
		- Huge and growing documentation
		- Easy on the eyes

#### • The python interpreter

- type python at the command line
- A Unix-like python environment will start
- Good for learning and testing little bits of code
- Log out with Ctrl+D
- Interpreter prompt looks like >>> ○ We'll use this notation for examples

● The obligatory "hello world"

#### >>> print "hello world" hello world

● The obligatory "hello world"

**Statement Data** >>> print "hello world" hello world

• The obligatory "hello world"

#### **Statement** Data >>> print "hello world" hello world

● Statement: "do something", call a procedure on your data

### **Operators**

● Operators also do something to data

### **Operators**

● Operators also do something to data

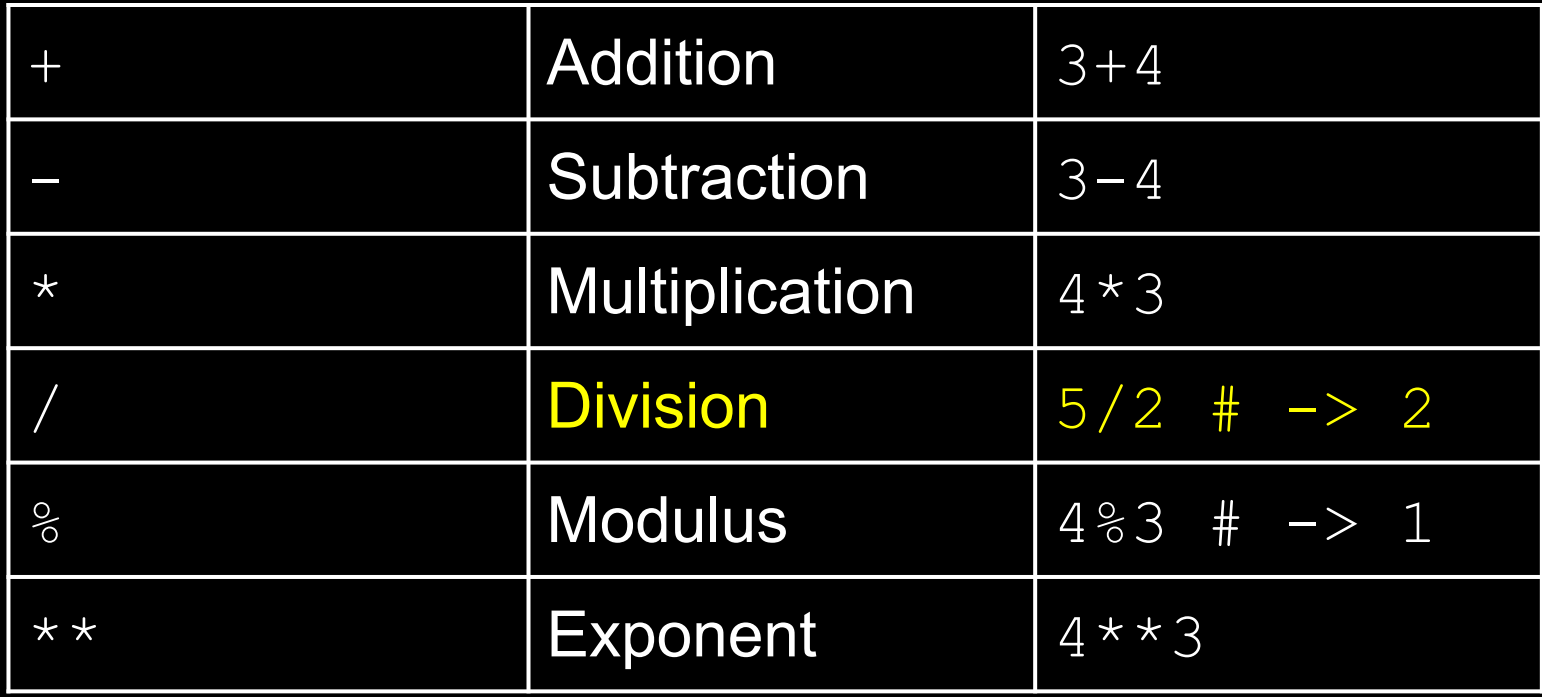

## **Operators (Logical)**

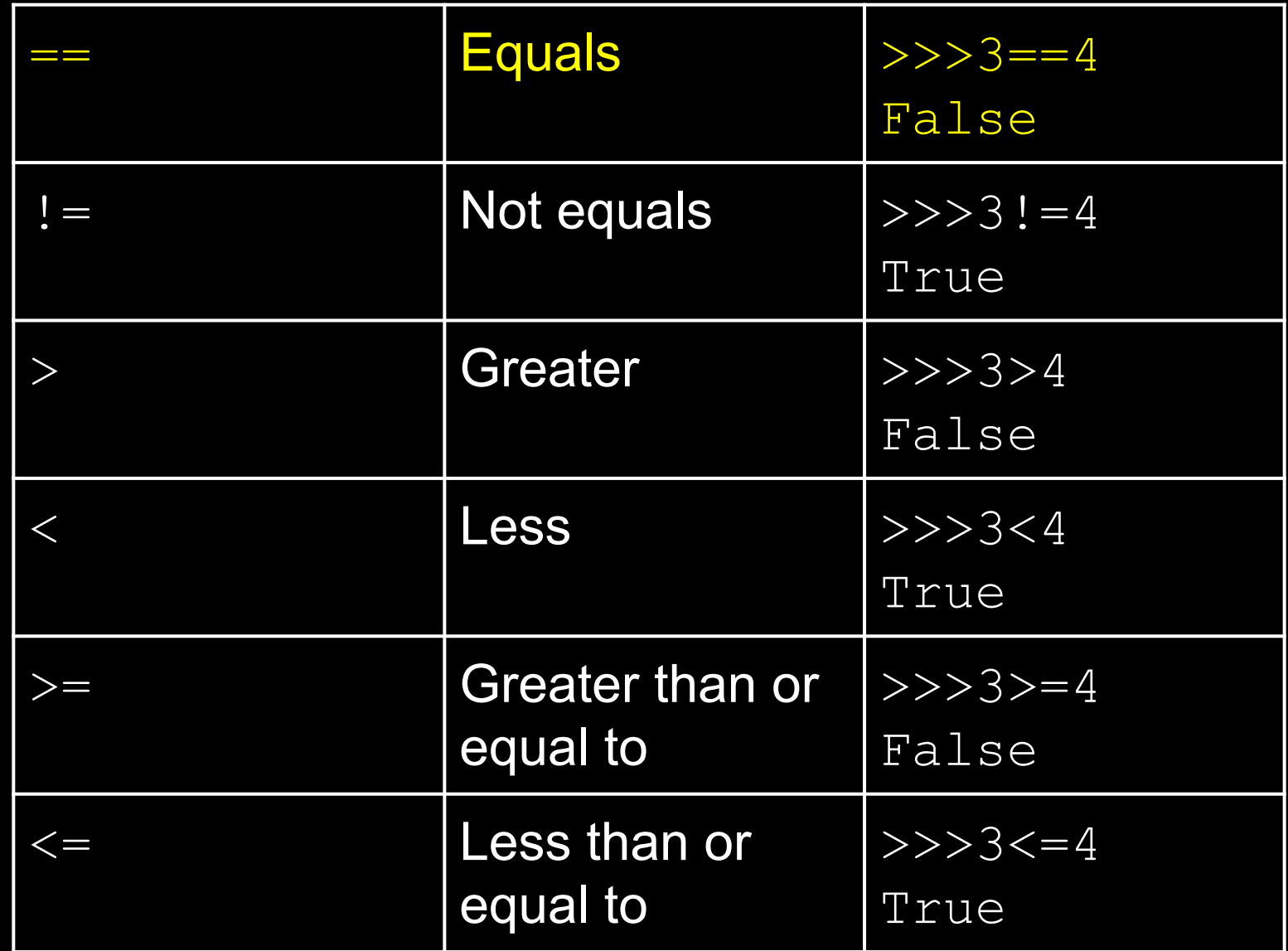

#### **Variables**

- Variables store data
	- Binds a *name* to *data*
	- $\circ$  Assign a value to a variable with =  $\blacksquare$  Note that only one '=' is used

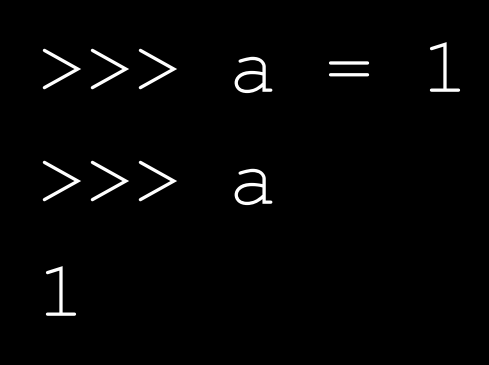

#### **Variables**

- Variables store data
	- Binds a *name* to *data*
	- $\circ$  Assign a value to a variable with =  $\blacksquare$  Note that only one '=' is used

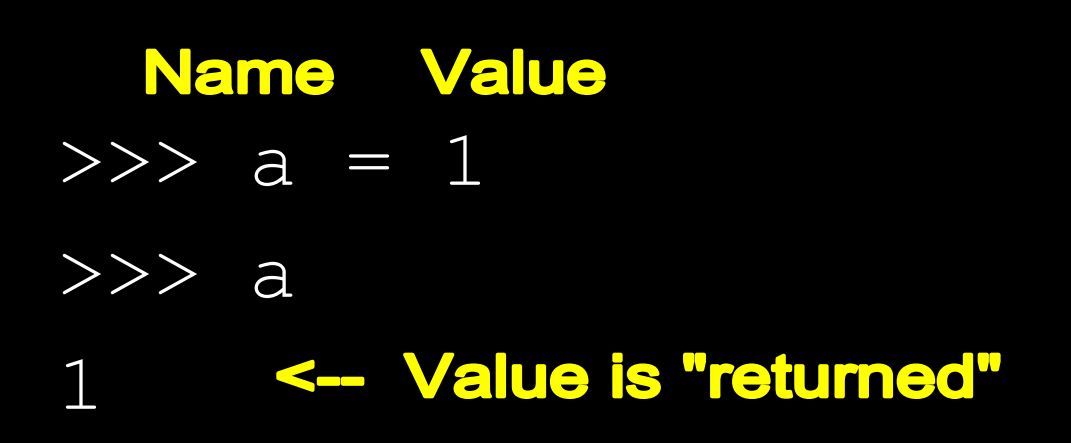

### **Integer**

• As in the last example, any whole number.

### **Integer**

- As in the last example, any whole number.
- Note problem with division
	- >>> 5/2 2

## **Float**

● Decimals

#### $>> 5.0/2.0$ 2.5

### **Float**

● Decimals

#### $>> 5.0/2.0$ 2.5 >>> 5.0/2 #you only need one! 2.5

## **Float**

● Decimals

#### $>> 5.0/2.0$ 2.5 **Comment** >>> 5.0/2 #you only need one! 2.5

## **Syntax**

- How does Python "know" what's a float and what's an int?
	- Syntax!
- When you type a whole number, it's an int
	- You "declared" it to be so
	- You must take control, or face catastrophe

#### • A string is a series of characters

- They are *ordered*.
- They are *immutable*.

#### • A string is a series of characters

- They are *ordered*.
- They are *immutable*.
- Strings are declared with quotes
	- Can be single or double, but be consistent
		- >>> seq1 = 'agatcagtcatgact'

>>> seq1

'agatcagtcatgact'

#### • A string is a series of characters

- They are *ordered*.
- They are *immutable*.
- Strings are declared with quotes
	- Can be single or double, but be consistent

$$
\Rightarrow \Rightarrow \text{seq1 = '1'}
$$

$$
>>\;seq1
$$

$$
\mathbf{1} \mathbf{1}
$$

1

$$
>>\text{print seq1}
$$

#### **Why no quotes?**

#### • A string is a series of characters

- They are *ordered*.
- They are *immutable*.
- **Strings are declared with quotes** 
	- Can be single or double, but be consistent

 $\gg\gg$  seq $1$ , seq $2 = '$ atc','gta' >>> seq1 + seq2 'atcgta'

#### ● A string is a series of characters

- They are *ordered*.
- They are *immutable*.
- Strings are declared with quotes
	- Can be single or double, but be consistent

#### **Multiple assignment**

- $\gg\gg$  seq $1$ , seq $2 = '$ atc','gta'
- >>> seq1 + seq2 **Concatentation**

'atcgta'

### **Lists**

#### • Just what they sound like

- *○ Ordered*
- *○ Mutable*
- You can add, remove and reorder the list

#### • Lists are declared by square brackets

- Contained objects can be (almost?) anything
- Objects are delimited by commas

#### $\implies$  list1 =  $[1, 2.0, "three"]$

#### **Lists**

- Lists are mutable ○ Need to add something?
	- >>> list2 = [] #declaration >>> list2.append('eagle')#population >>> list2 ['eagle']

#### **Lists**

● Lists are mutable

○ Need to remove something?

>>>list2.remove('eagle')  $\overline{\rightarrow}$  $\overline{\rightarrow}$ list2 []

- Both are *ordered*
	- Python knows where the elements are in each collection.
	- How do we use this information?

#### ● Both are *ordered*

- Python knows where the elements are in each collection.
- How do we use this information?

#### ● Indexing

 $\Rightarrow$   $\ge$   $\frac{1}{2}$  =  $\left[ \begin{array}{c} 1 \end{array} \right]$   $\left[ \begin{array}{c} 1 \end{array} \right]$ 

>>> L[0] #First item is 0!

 $'$ a $'$ 

- Both are *ordered*
	- Python knows where the elements are in each collection.
	- How do we use this information?
- Slicing (can be tricky) >>> L[1:2]#colon give range ['b'] #[inclusive:exclusive]

- Both are *ordered*
	- Python knows where the elements are in each collection.
	- How do we use this information?
- Slicing (can be tricky) >>> L[1:2]#colon give range ['b'] #[inclusive:exclusive] >>> L[0:3:2] #[*from*:*to*:*step*]  $\lceil$ 'a','c']

- Both are *ordered*
	- Python knows where the elements are in each collection.
	- How do we use this information?
- Slicing (can be tricky) 2 >>> L[-1] #negative indexing!  $\mathbf{C}$  $>$ >> L[-3:-1] ['a', 'b'] #still exclusive

- Both are *ordered*
	- Python knows where the elements are in each collection.
	- How do we use this information?

```
• Slicing (can be tricky) 3
>>> L[:] #everything
\begin{bmatrix} \n^{\prime} a^{\prime} & \n^{\prime} b^{\prime} & \n^{\prime} c^{\prime} \n\end{bmatrix}>> L[:3]
['a', 'b', 'c'] #inclusive! aaaah!
```
- Three types
	- Sequential
	- Selective
	- Repetitive

#### • Three types

- Sequential (Do something top to bottom)
- 
- 
- Selective (Do something if...)
- Repetitive (Do something many times)

#### • Three types

- $\circ$  Sequential (Do something top to bottom)
- 
- 
- Selective (Do something if...)
- Repetitive (Do something many times)
- Sequential (Default)
- Selective  $(If/eIse$  clause)
	-
- Repetitive (Loops for and while)

#### • Three types

- $\circ$  Sequential (Do something top to bottom)
- 
- 
- Selective (Do something if...)
- Repetitive (Do something many times)
- Sequential (Default)
- 
- 
- Selective (If/else clause)
- Repetitive (Loops **for** and while)

#### **The for loop**

● General format

for item in *collection*: *do something with* item

● Loop will execute each statement in the indented block from top to bottom until the end of the collection is reached.

#### **The for loop**

- What's a collection?
	- Strings and Lists are collections

```
>>> list1 = ['bobcat','eagle'] 
>>> for x in list1:
... print x
bobcat
eagle
```
#### **The for loop**

>>> for x in list1:

... print x

#### • Additional features of this loop

- Two variables.
	- Easy to understand: list1
	- $\blacksquare$  Hard to understand:  $x$ 
		- Declared automatically, name doesn't matter (except for normal naming conventions)
- An indented second line.
	- $\blacksquare$  Must be indented manually (use  $\tt tab$ )
	- Indentation must be the same within the whole body of the loop

### **Practice (please work in pairs)**

#### 1. Declare a list of integers 1 - 5

- a. Name it "+"
	- i. What happens? Why is this a good idea?
- b. Now name it "1"
	- i. Read the answer section here (later) [http://stackoverflow.](http://stackoverflow.com/questions/18716564/python-cant-assign-to-literal) [com/questions/18716564/python-cant-assign-to-literal](http://stackoverflow.com/questions/18716564/python-cant-assign-to-literal)
- c. Now give the list an actual name
- d. Remove the even numbers, then add them back
- 2. Declare an empty list
	- a. Write a for loop that creates a new list where each element corresponds to 1 + the matching element in your first list
	- b. Find the code that makes a new list the same as the

### **An Introduction to Objects**

#### ● Object

- A way of abstracting and storing data
- What's an object in Python?

### **An Introduction to Objects**

#### ● Object

- A way of abstracting and storing data
- What's an object in Python?
- Pretty much everything

### **An Introduction to Objects**

#### **Object**

- A way of abstracting and storing data
- What's an object in Python?
- Pretty much everything

#### • An object has three attributes

- $\circ$  Identity Constant, once it's stored in a variable.
- $\circ$  Type Constant. Defines the operations that can be performed with this object.
- Value Usually mutable. Defined by user.

- There are many built-in types
	- We've discussed String, Integer, Float, and List.

#### • There are many built-in types ○ We've discussed String, Integer, Float, and List.

- Types are arranged in a hierarchical manner in Python.
	- We have provided a boiled-down version of the type hierarchy in this week's cheat sheet.

#### ● There are many built-in types ○ We've discussed String, Integer, Float, and List.

- Types are arranged in a hierarchical manner in Python.
	- We have provided a boiled-down version of the type hierarchy in this week's cheat sheet.

#### • Why care?

- An object's type determines what you can do with it
- $\circ$  This will instantly clarify syntax  $x100$

#### **Types of Objects - object** *behavior*

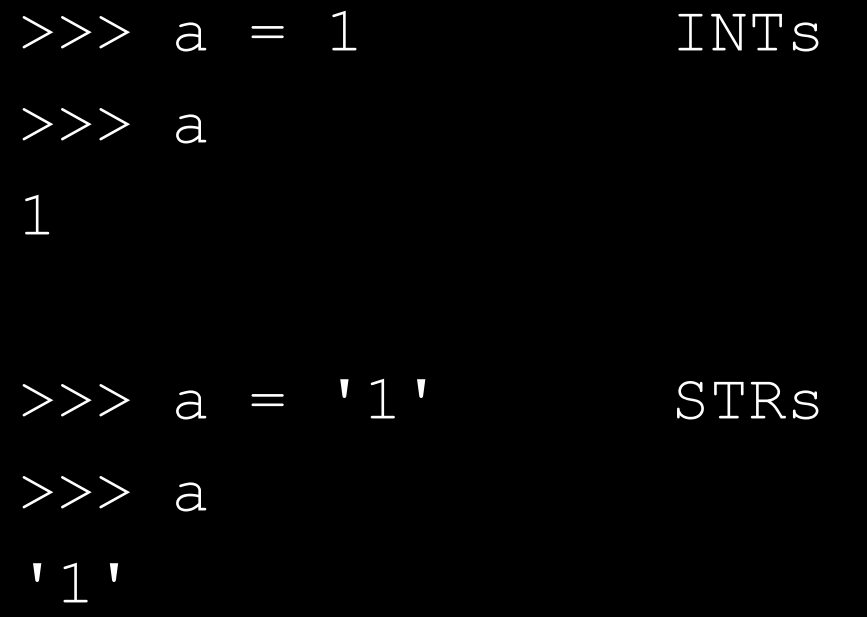

#### **Types of Objects - object** *behavior*

INTs  $\Rightarrow$   $\Rightarrow$   $\frac{1}{2}$ ,  $\frac{1}{2}$ >>> a+b 3

>>>  $a, b = '1', '2'$  STRs  $\gg$  a+b '12'

#### **Types of Objects - object** *methods*

```
\overline{33} = 'a'\gg a.upper()
' A'
```

```
\Rightarrow \frac{1}{a} = 1
```

```
>>> a.upper()
```
Traceback (most recent call last):

File "<stdin>", line 1, in <module> AttributeError: 'int' object has no attribute 'upper'

#### **Types of Objects - object** *methods*

 $\gg$  a = 'a'

>>> a.upper() #Methods accessed by dot 'A'  $\qquad$  #notation called on the #variable, which is an #object *instance*

#### **Types of Objects - object** *methods*

 $>>$  a = 'a'  $\gg$  a.upper()  $' A'$ 

 $\Rightarrow$   $\frac{1}{a}$  = 1

>>> a.upper() #Always read your tracebacks! Traceback (most recent call last):

File "<stdin>", line 1, in <module> AttributeError: 'int' object has no attribute 'upper'

● How do I learn an object's type  $\circ$  type type()

```
\overline{\rightarrow>} a, b = 1, 'b'>>> type(a)
<type 'int'>
\rightarrow >>> type(b)
<type 'str'>
```
● How do I learn an object's type  $\circ$  type type()

>>> type(type(a)) <type 'type'>

● Turtles all the way down.

- Turtles all the way down.
	- This is what it means for Python to be object oriented
	- It has lots and lots of objects built in

#### ● Pros and Cons

- Pro: you don't have to design your own object ■ you have to in C
- $\circ$  Con: you have to learn a bunch of Python objects
	- These range in complexity from integers, to custom packages for almost any kind of data.

- **Type conversion** 
	- $0$  str()
	- list()
	- int()
	- float()

>>>  $a = '1'$  $\gg$  int(a) 1

### **Homework**

- Read the Type Hierarchy
- Read Wk2 cheat sheet
- Learn additional string methods
	- *○ str.*strip()
	- *○ str.*split()
	- *○ str*.join()
	- *○ str*.rjust()
	- *○ str*.ljust()
- And a quick excercise

## **Next Time**

- $\bullet$  Selective control flow (if/else)
- File input and output
- More types
	- Dictionaries
	- Files (streams)
- Nested Statements
- Comprehensions

## **Tools for learning Python**

- Code Academy (www.codeacademy.com) ○ Nice interactive tutorials
- Software Carpentry
	- (software-carpentry.org)
	- Recommended lectures

## **Important string methods**

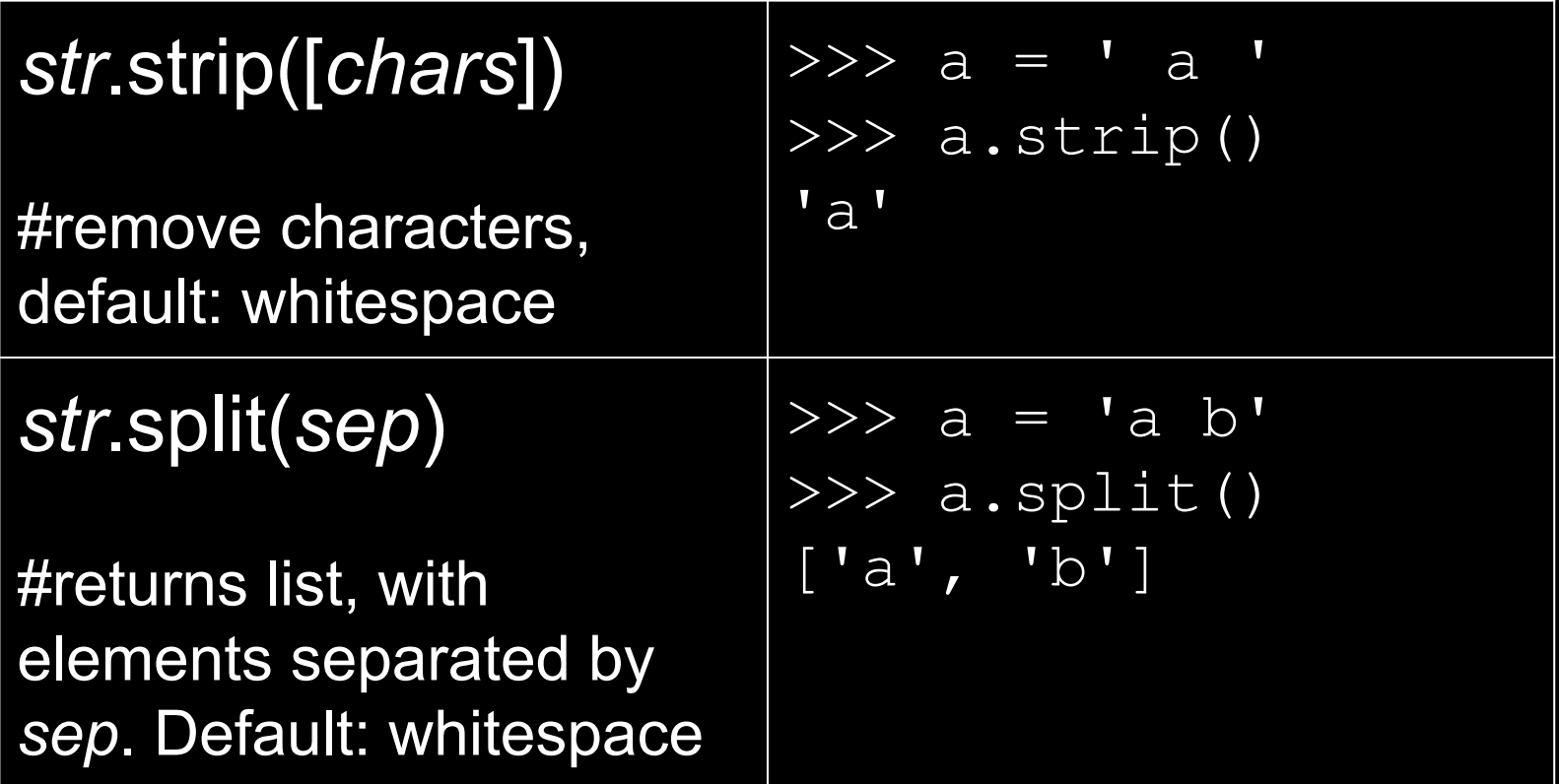

#### **More Concatenation**

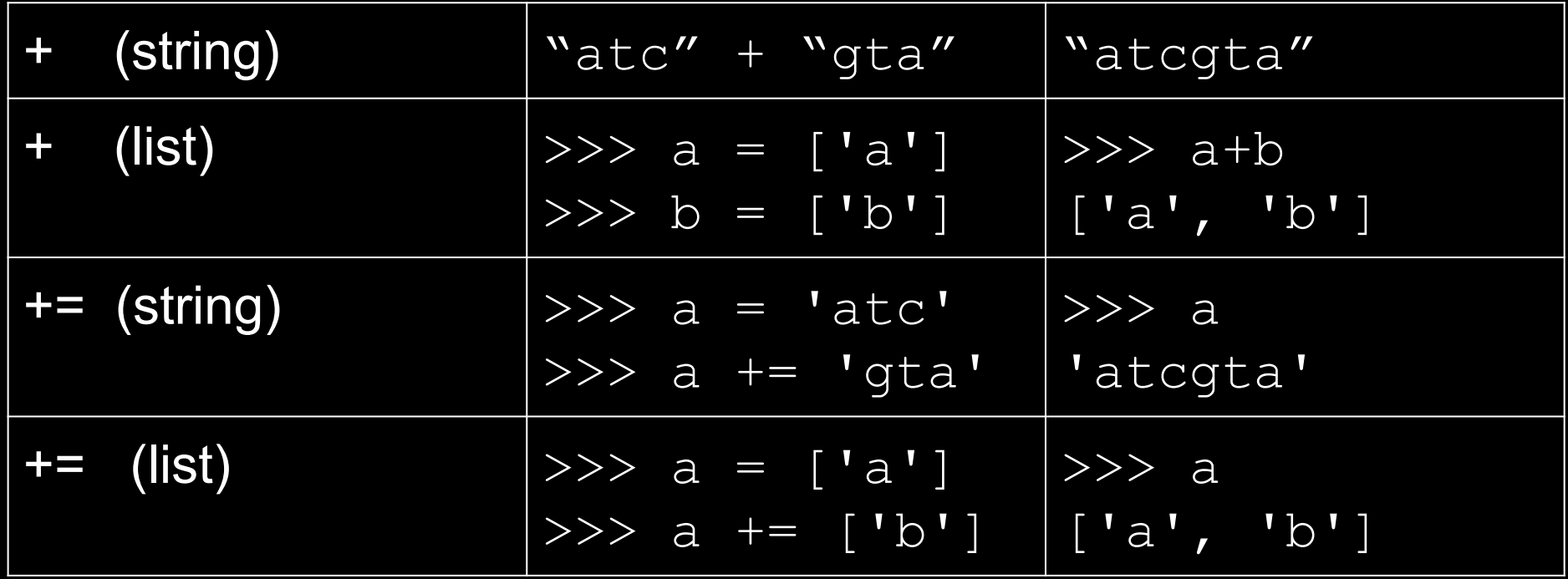